**Adobe Photoshop CC 2015 Version 18 Registration Code**

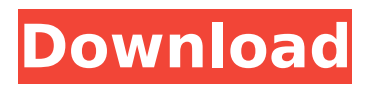

### **Adobe Photoshop CC 2015 Version 18 Crack Keygen For (LifeTime) [Latest-2022]**

In short, Photoshop gives you tremendous control over your images. The program allows you to add — or remove — individual features, control the overall look of an image and apply special filters to transform the way it looks. This feature is available in almost all photo editors. However, Photoshop is the most powerful and effective tool for photo manipulation, because it allows you to completely change the look of your image. Understanding basic Photoshop terminology Many beginners find that the power of Photoshop can make for some overstressing and trying-to-describe feelings, which this list shows you why. Here are some basic Photoshop terms: Layer: A layer is a thin strip of color that's between one other layer and a background. You can merge layers into one or separate layers into multiple versions, such as a shadow and a highlight. Layers are used for color, type, and other features. You can use multiple layers to create different looks in a single image. Level: The level is where a layer is brought into view. When you bring a layer to the front, it becomes the active layer. The other layers are underneath it. You can merge, flatten, or move the layers of an image by selecting them and then moving or moving them with the arrow keys or by typing the number of the layer you want to move. Pixel: A pixel is the smallest point of an image. An image is composed of pixels — the individual dots on your monitor. When you move or edit a pixel, you're actually moving a dot on your monitor. When you're using Photoshop, you can change the size of a pixel — as the pixel size increases, the dot gets smaller. Proxy: A proxy is a special type of layer that's used to represent a photo that's included in another file. You can use a proxy to mask off parts of a photo, add flare, or create special effects and filters. Photo: A photo is a picture of something, whether it's an actual photo, a digital file, or a digital painting. Project: A project is an idea that you're working on, such as a sculpture, a poster, or a web banner. A project can include a number of files. Sharpen: The Sharpen filter sharpens an image. Using the Sharpen filter makes text or parts of an image stand out better. The Sharpen filter is useful for eliminating noise, improving grainy images, and adding a touch of

### **Adobe Photoshop CC 2015 Version 18 Crack+ Full Version Download [2022-Latest]**

In order to work properly with Photoshop Elements, you must know how to use Photoshop elements properly. In the following post, I will guide you through all you need to know about Photoshop elements in order to use it efficiently. It is important to say that this guide contains elementary information that works only for people who do not have any previous experience in graphics editing. Photoshop Elements' User Interface One of the Photoshop Elements main features is the presence of an interface that allows you to easily work on different images. These images can be images that you took with your cell phone or an image that comes to you on the internet. While editing these images you can save them in different formats. The layout of the interface is similar to the interface of Photoshop. You can edit existing images, create new images, apply different effects, retouch, etc. In the image below you can see the main icons that you can find on the interface. As you can see, the difference between the interface of Photoshop elements and the standard interface of Photoshop is that elements features smaller icons than Photoshop. It is also possible to give the standard Photoshop interface a structure of sections or tools like in the elements one. If this option is enabled you will find buttons like Color, Clipping, Effects, History, Adjustments, etc. How To Edit In Photoshop Elements In order to edit images using Photoshop elements you can use the files that you already have on your computer, or you can download or upload new ones. The difference between downloading and uploading is that in the first case the image is added to your computer, and in the second case, you send the image to be added to your computer. You can use the computer's image manager (Finder) to find the images in your computer and then drag them directly to the editing window. The images that you have on your computer are in the folders: At the top of the interface

you will find the name of the program. The program will be activated when you click on the Edit icon. If you want to edit the images that you have already uploaded, you must activate the Manager in the main tab. The Image Manager is divided into: Important files Imported images Current project Downloaded images To learn how to use the image editor, you will have to 388ed7b0c7

# **Adobe Photoshop CC 2015 Version 18 Patch With Serial Key [32|64bit]**

Spectroscopy provides a means of characterizing a sample. In atomic spectroscopy, many of the properties of a sample are determined by analyzing the emissions ("transitions") produced by the sample. In a non-destructive manner, spectroscopy can be used to determine the contents of an object. Optical absorption spectroscopy measures the absorption, i.e., the loss in energy, of a radiant source, such as a light wave, due to the material of the object. Chemical analysis of the sample can be achieved by measuring the absorption spectrum of the sample, with the absorption peak position indicating the chemical composition of the sample. The molecular exciton absorption spectrum of a molecule as observed by far-infrared radiation reflects the strength of the bonding between the individual atoms that make up the molecule and also the electron distribution around each atom. The exciton spectrum is also influenced by the shape and symmetry of the molecule. The exciton spectra of the sample can be measured by the two-color excitation scheme. The excitation pulses are usually broadband and are often called "white light" pulses in the literature. The sample is excited by two pulses which are designed to be approximately in phase. The energy of each of the pulses is chosen such that there is a large difference between the absorption peak positions in the sample and in the reference. By comparing the sample to the reference, the absorption spectrum of the sample can be observed. Spectroscopy is used in a number of applications. For example, spectroscopy is used to determine properties of materials and objects. In particular, spectroscopy is used to determine compositions of materials. Spectroscopy may be used to identify materials, such as substances, and objects and to determine properties such as compositions of an object. Optical absorption spectroscopy is often used to determine compositions of materials and objects. For example, optical absorption spectroscopy is often used to determine compositions of materials. In particular, spectroscopy is often used to determine compositions of materials and objects. For example, optical absorption spectroscopy is often used to determine compositions of materials. In particular, spectroscopy is often used to determine compositions of geological samples. For example, optical absorption spectroscopy is often used to determine compositions of minerals and petroleum. One type of spectroscopy used to determine compositions of materials is X-ray absorption spectroscopy. In X-ray absorption spectroscopy, an X-ray beam is transmitted through

### **What's New In?**

Q: Am I violating web.config by encrypting sensitive information? I have a company website that is going to be back-linked. I'm worried about the performance of the website and therefore the security of information that can be accessed by other webpages such as the login for the website and personal information that can be accessed through records that are still on the company website. I'm considering using the web.config to encrypt sensitive information such as user names and passwords. If the information is encrypted in the.config I can no longer see or access them on the live server when testing but I can see them in the.config when I test locally because it's not encrypted. Does this pose any security issues or can I stick to my current way of doing things without encrypting the information? A: If you are just protecting username and password, then it's not worth encrypting in a.config If the information is encrypted in the.config I can no longer see or access them on the live server when testing but I can see them in the.config when I test locally because it's not encrypted. Does this pose any security issues or can I stick to my current way of doing things without encrypting the information? Yes, you are going to run into problems with this. Testing locally will expose it to tools which will let them extract the passwords. This is not a good idea. I'd recommend against this. For more information see: Asp.Net 3.5 app web, simple file sharing is a pain in the butt A: I would suggest looking into ASP.Net membership, which will handle authentication for you and help you decide whether or not you want to encrypt that information. That being said, it's not a good idea to store sensitive information such as that in the web.config file. A: If your application does not use ASP.NET Membership, you can make a page where you show your

login/password. This page will be available in your "web development environment" and is not encrypted. This way you are in complete control of your sensitive credentials. Constitutive expression of rab5 and its redistribution on the plasma membrane of recomb

# **System Requirements For Adobe Photoshop CC 2015 Version 18:**

\*Supported OS: Windows 10, Windows 8.1, Windows 8, Windows 7, Windows Vista, Windows XP SP3, Windows XP \*CPU: Intel Pentium III 1.4Ghz or above \*RAM: 1GB or more (2GB recommended) \*Free Hard Disk Space: 20GB \*1366 X 768 (1280 X 1024 recommended) Screen Resolution (Optional) For Installation Notes: 1.Install NSIS Basic 1.38.3(Latest version) in first. If you

[https://travelwithme.social/upload/files/2022/07/CmS8jhoLcplDZMaryKCA\\_05\\_20e363f14778c8c7de1](https://travelwithme.social/upload/files/2022/07/CmS8jhoLcplDZMaryKCA_05_20e363f14778c8c7de1d89d16dac13d1_file.pdf) [d89d16dac13d1\\_file.pdf](https://travelwithme.social/upload/files/2022/07/CmS8jhoLcplDZMaryKCA_05_20e363f14778c8c7de1d89d16dac13d1_file.pdf)

[https://quiet-meadow-10812.herokuapp.com/Adobe\\_Photoshop\\_2021\\_version\\_22.pdf](https://quiet-meadow-10812.herokuapp.com/Adobe_Photoshop_2021_version_22.pdf) https://wakelet.com/wake/\_VSz-JUNGOEfWuuSBChIP

<http://peoplecc.co/?p=26203>

<https://firmy.radom.pl/advert/photoshop-cc-2019-keygen-generator-license-code-keygen-download/> <https://openaidmap.com/photoshop-2021-version-22-0-1-crack-mega-download-pc-windows/>

<http://www.hva-concept.com/adobe-photoshop-cc-2019-mem-patch-license-key-free-download-x64/> [https://predictionboard.com/upload/files/2022/07/KwR6IvwDme11cZfbFQJN\\_05\\_20e363f14778c8c7de](https://predictionboard.com/upload/files/2022/07/KwR6IvwDme11cZfbFQJN_05_20e363f14778c8c7de1d89d16dac13d1_file.pdf)

[1d89d16dac13d1\\_file.pdf](https://predictionboard.com/upload/files/2022/07/KwR6IvwDme11cZfbFQJN_05_20e363f14778c8c7de1d89d16dac13d1_file.pdf)

[https://censorshipfree.net/upload/files/2022/07/jhlK9KHWC4mnzofnwMOm\\_05\\_e54d9eb6baa037b9d1](https://censorshipfree.net/upload/files/2022/07/jhlK9KHWC4mnzofnwMOm_05_e54d9eb6baa037b9d1221a06834df931_file.pdf) [221a06834df931\\_file.pdf](https://censorshipfree.net/upload/files/2022/07/jhlK9KHWC4mnzofnwMOm_05_e54d9eb6baa037b9d1221a06834df931_file.pdf)

[https://gorgeous-great-basin-71335.herokuapp.com/Adobe\\_Photoshop\\_eXpress.pdf](https://gorgeous-great-basin-71335.herokuapp.com/Adobe_Photoshop_eXpress.pdf)

[https://libertycentric.com/upload/files/2022/07/fNXreFZqYDWDPZWOyEG8\\_05\\_e54d9eb6baa037b9d1](https://libertycentric.com/upload/files/2022/07/fNXreFZqYDWDPZWOyEG8_05_e54d9eb6baa037b9d1221a06834df931_file.pdf) [221a06834df931\\_file.pdf](https://libertycentric.com/upload/files/2022/07/fNXreFZqYDWDPZWOyEG8_05_e54d9eb6baa037b9d1221a06834df931_file.pdf)

[https://mycoopmed.net/adobe-photoshop-2022-version-23-0-2-mem-patch-license-key-full-free](https://mycoopmed.net/adobe-photoshop-2022-version-23-0-2-mem-patch-license-key-full-free-download-2022-2/)[download-2022-2/](https://mycoopmed.net/adobe-photoshop-2022-version-23-0-2-mem-patch-license-key-full-free-download-2022-2/)

[https://mugstand.com/article/photoshop-2021-version-22-2-product-key-and-xforce-keygen](https://mugstand.com/article/photoshop-2021-version-22-2-product-key-and-xforce-keygen-registration-code-free-download-x64-latest-2022/)[registration-code-free-download-x64-latest-2022/](https://mugstand.com/article/photoshop-2021-version-22-2-product-key-and-xforce-keygen-registration-code-free-download-x64-latest-2022/)

<https://wakelet.com/wake/Q1ehYbCoLR-8zuPbIwB62>

<http://www.divinejoyyoga.com/2022/07/05/photoshop-2021-version-22-4-crack-free/>

<https://shrouded-taiga-95335.herokuapp.com/farwero.pdf>

<https://l1.intimlobnja.ru/photoshop-crack-activation-code-free-download-mac-win-2022/> <https://internationalpatientcare.narayanahealth.org/sites/default/files/webform/elizmad780.pdf> <https://bizzclassified.us/advert/adobe-photoshop-2022-version-23-keygen-updated-2022/>

<https://shielded-crag-40419.herokuapp.com/tobiemme.pdf>

[https://www.lmbchealth.com/advert/adobe-photoshop-2021-version-22-4-mem-patch-license-key-full](https://www.lmbchealth.com/advert/adobe-photoshop-2021-version-22-4-mem-patch-license-key-full-latest/)[latest/](https://www.lmbchealth.com/advert/adobe-photoshop-2021-version-22-4-mem-patch-license-key-full-latest/)

<https://losoxla.net/photoshop-cc-2015-version-16-install-crack-with-product-key-3264bit-2/> <https://www.intellifleet.com.au/system/files/webform/Photoshop-2021-Version-2242.pdf> <https://offdq.com/2022/07/05/adobe-photoshop-2021-version-22-5-2022/>

[https://revistaenlacegrafico.com/wp-content/uploads/2022/07/Adobe\\_Photoshop\\_CC\\_2019\\_Version\\_2](https://revistaenlacegrafico.com/wp-content/uploads/2022/07/Adobe_Photoshop_CC_2019_Version_20_Keygen___With_Serial_Key_Free_Download.pdf) [0\\_Keygen\\_\\_\\_With\\_Serial\\_Key\\_Free\\_Download.pdf](https://revistaenlacegrafico.com/wp-content/uploads/2022/07/Adobe_Photoshop_CC_2019_Version_20_Keygen___With_Serial_Key_Free_Download.pdf)

<http://seoburgos.com/?p=32160>

[https://secret-scrubland-90907.herokuapp.com/Photoshop\\_2021\\_version\\_22.pdf](https://secret-scrubland-90907.herokuapp.com/Photoshop_2021_version_22.pdf) <https://www.transpower.co.nz/system/files/webform/Photoshop-2021-Version-2251.pdf>

[https://polar-waters-33886.herokuapp.com/Photoshop\\_2022\\_Version\\_2311.pdf](https://polar-waters-33886.herokuapp.com/Photoshop_2022_Version_2311.pdf)